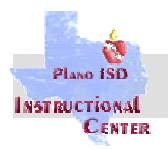

- "Keywords" Before going "online", jot down some keywords about the topic that you are researching. For example, for a book you might have "The Title", "The author's name", and the location or setting. Remember, the better you pick your keywords, the better the search results will be!
- Although most search tools support the use of Boolean logic terms AND(+), OR, and NOT(-), to refine your search, they don't always treat them the same. However, many search tools support the use of "quotation marks" around an exact phrase or group of words. This will narrow (refine) your results and will save you a lot of time! Example using Google: If you type Yellow Rose Of Texas, you'll get over 250,000 results that have references to Yellow and Rose and Texas. If you type "Yellow Rose Of Texas" (with the quotes), you'll get about 22,000. In addition...you'll probably find what you were looking for within the first displayed page of results!
- "Try several different search tools" Search tools work differently. No single tool can index the Web completely. If you need a very thorough search, pick three or four and use one right after the other. Compare the results and explore the sites that look the most promising (relevant) and accurate (authoritative)!
- Once you find the type of information you were looking for, check the source. "Trustworthy Sources" Look for information from official sites of recognizable institutions, like colleges and universities, wellknown companies and businesses, official government resources, etc. to help avoid "inaccurate" or even false information.

**Indexing Search Engine Examples:** Google – [www.google.com](http://www.google.com/) AltaVista – [www.altavista.com](http://www.altavista.com/)

Search Directory Examples: HotBot – [www.hotbot.com](http://www.hotbot.com/) Yahoo – [www.yahoo.com](http://www.yahoo.com/)

Natural Language/Question-Answer Search Tool Ask Jeeves – [www.askjeeves.com](http://www.askjeeves.com/)

Kid/Student-Friendly Search Tool Examples: Ask Jeeves for Kids - [www.ajkids.com](http://www.ajkids.com/) Yahooligans – [www.yahooligans.com](http://www.yahooligans.com/) Eduhound – [www.eduhound.com](http://www.eduhound.com/) KidsClick - [www.kidsclick.org](http://www.kidsclick.org/)

## **Five Quick Tips**

For Better Internet Searching

- **1. Use "Indexing" engines for specific terms and "Directories" for general or popular information.**
- **2. Use precise keywords such as "***Call of the Wild",* **instead of** *Dog Books.*
- **3. Put exact phrases or multi-word searches in quotation marks.**
- **4. Use "operators" (AND, OR, NOT, +, and -) or a Search Tool's "Advanced Search" features…to focus (narrow) the results.**
- **5. Check the source of the information. Is it from an authoritative reputable source… where the information is more likely to be accurate and current?**

This page is also available online at:<http://k-12.pisd.edu/techs/train.htm> then click on "Internet Searching Tips for Educational Research".

Instructional Technology *Plano ISD is not responsible for contents on remote sites or servers.*

Plano ISD, 2003